Расписание установочно-экзаменационной сессии<br>для обучающихся 4 курса для ооу закощился – курса<br>института публичного права и управления<br>направление подготовки 38.03.02 «Менеджмент», профиль: Менеджмент в сфере юридическ!<br>на 2023/2024 учебный год<br>(заочная форма обучения)<br>с 27.11.2023 г. по 0

 $\label{eq:2.1} \begin{array}{c} \mathbf{x} = \begin{bmatrix} \mathbf{x} & \mathbf{y} \\ \mathbf{y} & \mathbf{y} \end{bmatrix} \quad \mathbf{y} \quad \mathbf{y}$ 

 $-300$ 

 $\overline{\mu}$ 

 $1.35$ 

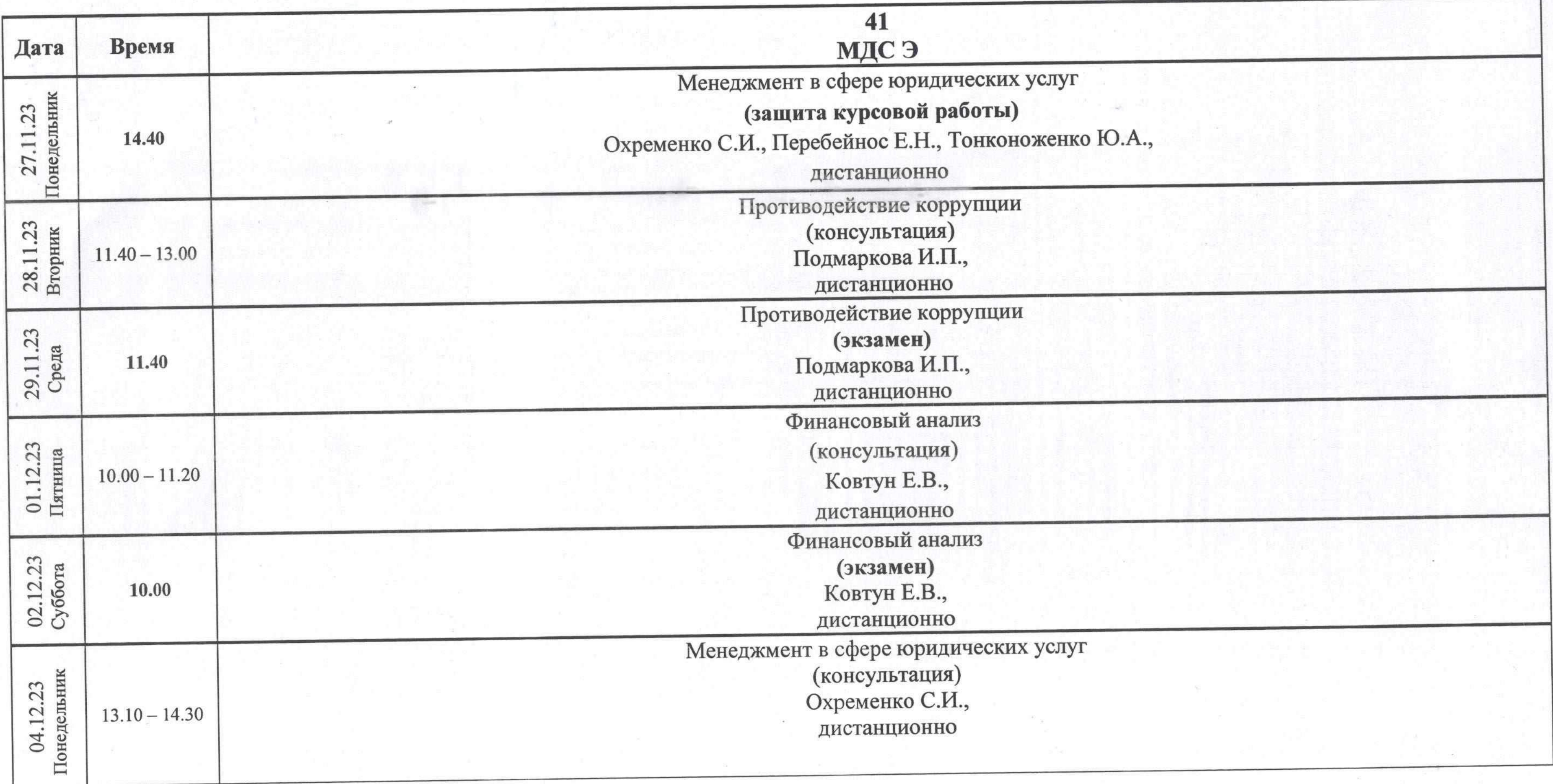

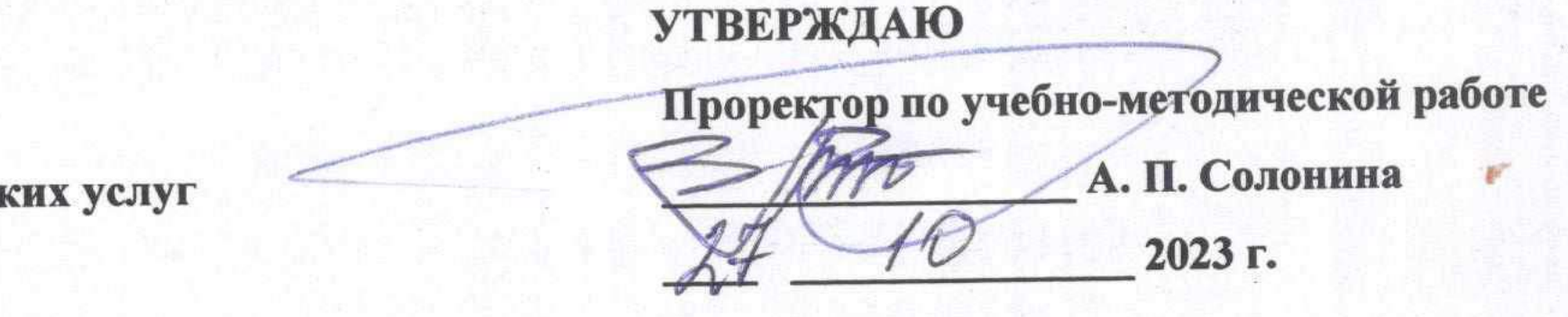

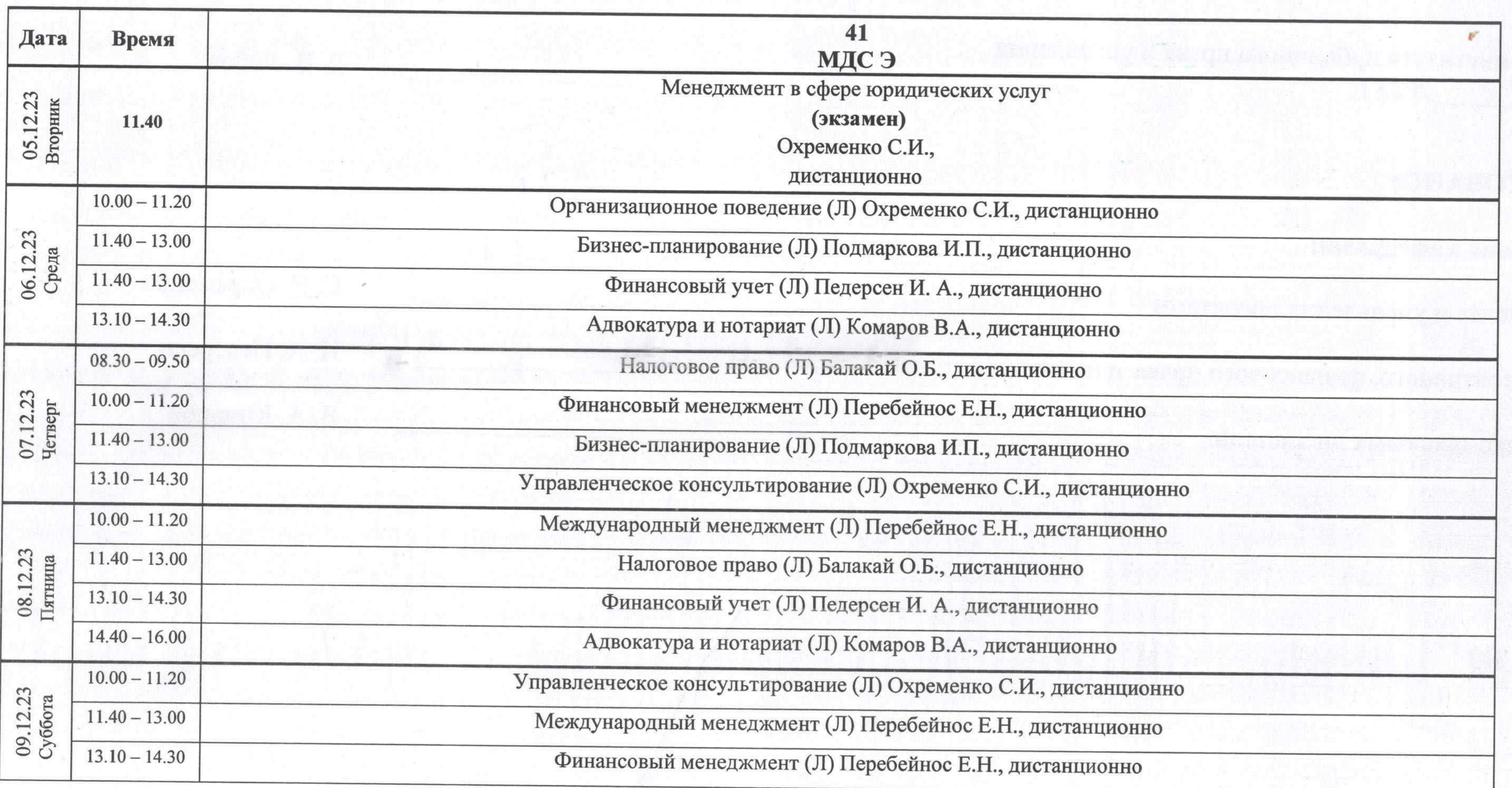

 $\Omega_{\rm{m}}$  in

Начальник УМУ Е. В. Щусь

12.